# **Coups de projecteur sur le programme - Exercices**

 *Ce document est un document de travail distribué à des professeurs enseignant en spécialité « Mathématique » de la série L. Il a été élaboré en vue des journées d'information sur les nouveaux programmes de cette série, organisées en novembre 2006 par l'Inspection Régionale de Mathématiques de l'Académie de Dijon. Il s'agit d'un recueil d'exercices regroupés autour de quelques objets du programme : la logique, l'algorithmique, les nombres et l'arithmétique, et enfin les perspectives géométriques. Ces sujets ont été choisis soit pour leur nouveauté ou leur originalité dans les programmes, soit parce que leur enseignement, même sous une forme simplifiée, requiert un contenu théorique sous-jacent qui ne figure pas nécessairement dans la formation de base d'un professeur.* 

 *Certains exercices sont issus de la Banque d'exercices émanant de l'Inspection Générale de Mathématiques, et sont étiquetés comme tels ; ils sont en général proposés avec un questionnement pouvant être utilisé en classe ; le professeur aura toute la liberté pédagogique de les poser tels quels ou de les modifier. Les autres sont destinés dans leur forme actuelle à parfaire les connaissances du professeur, ou à mieux lui permettre d'assimiler une notion mal connue, ou encore à fournir une source d'inspiration pour la confection de sujets ou d'activités en classe. Dans ce dernier cas, l'énoncé actuel nécessite une refonte pour être posé à l'élève.* 

 *Les exercices sont regroupés en deux grandes parties correspondant à des blocs distincts du programme, mais chaque partie concerne à la fois l'option de 1ère L et la spécialité de Tale L.* 

# *Première partie : logique, algorithmique, nombres et arithmétique*

## **A – Logique, argumentation et raisonnement**

## *La logique « pure »*

**Exercice 1** : la puissance de la logique

Existe-t-il deux irrationnels *a* et *b* tels que  $a^b$  soit rationnel ? (Utiliser le nombre  $\sqrt{2}^{\sqrt{2}}$ .)

#### **Exercice 2**

- 1. Débusquer les quantificateurs implicites dans les phrases suivantes :
	- a) un nombre pair est somme de trois carrés d'entiers ;
	- b) une puissance de  $1+\sqrt{2}$  peut approcher un entier au millième près ;
	- c) un entier pair est de la forme 2*k* .
- 2. Valider ou réfuter chacune de ces phrases.

#### **Exercice 3** : vrai ou faux ?

- a) Tout entier compris entre 10 et 20 est pair ou premier.
- b) Pour tout *n* appartenant à  $E = \{3, 5, 7, 9\}$ , si *n* est pair alors *n* est premier.
- c) Les chats à six pattes sont bleus.
- d) Les chats à six pattes ne sont pas bleus.

#### **Exercice 4** (d'après *Banque d'exercices du Ministère*)

- 1. Justifier le fait que  $123 \equiv 0 \pmod{3}$ .
- 2. Parmi les assertions suivantes, indiquer celles qui sont vraies et celles qui sont fausses (les réponses doivent être justifiées) :

a)  $123^{2006}$  est divisible par 3; b)  $124^{2007} - 1$  est divisible par 3; c)  $125^{2008} - 1$  est divisible par 3.

Soit  $E = \{1; 2; 3; \dots; 20\}$ .

- 1. Pour chacune des assertions suivantes, indiquer celles qui sont vraies et celles qui sont fausses, en justifiant la réponse.
	- a) Pour tout *n* de *E*, *n* est pair ou multiple de 3.
	- b) Il existe *n* dans *E* tel que *n* est pair et multiple de 3.
	- c) Il existe *n* dans *E* tel que *n* est premier et multiple de 3.
	- d) Pour tout *n* de *E*, si *n* est pair, alors  $n+1$  est premier.
	- e) Il existe *n* dans *E* tel que, si *n* est pair, alors  $n+1$  est premier.
- 2. Former la négation des phrases a), b), c), d).
- 3. Former la contraposée, puis la réciproque de la proposition d). Sont-elles vraies ?
- 4. Déterminer l'ensemble des *n* appartenant à *E* tels que, si *n* est pair, alors *n* +1 est premier.

**Exercice 6** (*Banque d'exercices du Ministère*)

Pour chacune des cinq propositions suivantes, dire, en justifiant la réponse, si elle est vraie ou fausse.

- 1. Pour tous entiers *a* et *r*, si  $a \equiv r \pmod{5}$  alors  $a+10 \equiv r \pmod{5}$ .
- 2. Pour tous entiers *a* et *r*, si  $a \equiv r \pmod{5}$ , alors  $2a \equiv 2r \pmod{5}$ .
- 3. Pour tout entier *n*, le produit  $n \times (n+1)$  est pair.
- 4. Il existe un entier pair multiple à la fois de 3, 17 et 23.
- 5. Il existe un entier impair multiple à la fois de 3, 4 et 5.

## **Exercice 7** : à chacun son métier

- 1. Le mathématicien Leonhard Euler a publié le résultat suivant en 1772 : pour tout entier *n* compris entre 0 et 39, le nombre  $n^2 + n + 41$  est premier. Démontrer ce résultat, puis examiner le cas  $n = 40$ .
- 2. L'écrivain et cinéaste Marcel Pagnol indique dans *Les Inédits* (publication posthume, Editions *Pastorelli*, 1992) que, pour tout entier naturel impair, le nombre  $n + (n+2) + n(n+2)$  est premier. Qu'en pensez-vous ?

## *Le raisonnement par récurrence*

**Exercice 8** : pour introduire le raisonnement Si *n* est le nombre d'étages dans les constructions ci contre, on note  $u_n$ le nombre de triangles.

- 1. Déterminer  $u_1, u_2, u_3, u_4$ , et conjecturer la valeur de  $u_n$ .
- 2. En remarquant que lorsqu'on rajoute un étage au bas d'une construction de *k* étages, on ajoute en fait *k* + 1 triangles, démontrer par récurrence la propriété conjecturée.

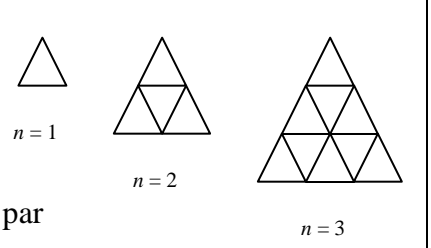

**Exercice 9** : se méfier des conjectures hâtives Si *n* est le nombre de points sur le cercle, on note  $u_n$  le nombre maximal de régions délimitées dans le disque. 1. Déterminer  $u_2$ ,  $u_3$ ,  $u_4$ ,  $u_5$ , et conjecturer la valeur de  $u_n$ .

2. À l'aide d'un dessin soigné, déterminer  $u_6$ . Que penser de la conjecture précédente ?

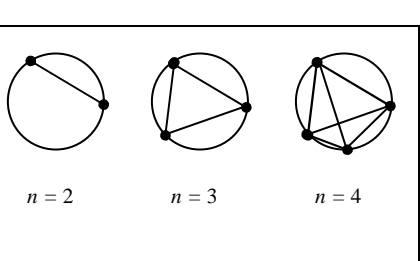

**Exercice 10** : importance d'initialiser le raisonnement

Soit *n* un entier naturel. Considérons la phrase  $P(n)$  : «  $10^n + 1$  est multiple de 3 ».

- 1. Pour tout entier *n*, vérifier l'égalité :  $10^{n+1} + 1 = 10 \times (10^n + 1) 9$ . En déduire que la propriété *P*(*n*) est héréditaire dans ℕ.
- 2. Existe-t-il un entier *n* tel que  $P(n)$  soit vraie ?

## **Exercice 11** : une initialisation tardive

Soit *n* un entier naturel. Considérons la phrase  $P(n)$  : «  $2^n \ge 5n^2$  ».

- 1. Dire si la phrase est vraie pour  $n \in \{0, 1, 2, 3, 4, 5\}$ .
- 2. À l'aide d'une calculatrice ou d'un tableur, déterminer le plus petit entier *n* tel que *P*(*n*) soit vraie.
- 3. Vérifier l'égalité :  $10n^2 5(n+1)^2 = 5(n-1)^2 10$ . En déduire que la propriété *P*(*n*) est héréditaire

dans l'ensemble des entiers supérieurs ou égaux à 3.

4. Quels sont les entiers *n* pour lesquels *P*(*n*) est vraie ?

**Exercice 12** : plusieurs méthodes

- Le but de l'exercice est de montrer que pour tout entier  $n, n^2 + n + 2$  est un nombre pair.
- 1. Première méthode : prouver le résultat par récurrence.
- 2. Deuxième méthode : utiliser les congruences.

## **Exercice 13**

Il s'agit d'établir que pour tout entier *n*, le nombre  $10<sup>n</sup> - 3<sup>n</sup>$  est un multiple de 7.

1. Première méthode : prouver le résultat par récurrence, en utilisant l'égalité :

$$
10^{n+1} - 3^{n+1} = 3 \times (10^n - 3^n) + 7 \times 10^n.
$$

2. Deuxième méthode : utiliser les congruences.

## *Le raisonnement par l'absurde*

## **Exercice 14**

Montrer que  $\sqrt{3}$  est irrationnel.

## **Exercice 15**

Montrer que l'ensemble des nombres premiers est infini.

## **Exercice 16**

Soit  $r = \frac{a}{l}$ *b*  $=\frac{a}{x}$  un rationnel positif non entier, écrit sous forme irréductible (*a* et *b* entiers premiers entre eux et*b* >1). On suppose que *b* est divisible par un nombre premier *p* distinct de 2 et 5.

Montrer que *r* n'est pas décimal.

## *Le raisonnement par disjonction de cas*

## **Exercice 17**

Démontrer que le produit de trois entiers consécutifs est divisible par 6. (Si *n* est le plus petit de ces entiers, raisonner sur le reste de *n* modulo 6.)

Montrer que, pour tout entier *n*, le nombre  $n^5$  a le même chiffre des unités en base dix que *n*. (Envisager les dix cas, et utiliser les congruences.)

## **Exercice 19**

Le but de cet exercice est de déterminer tous les entiers naturels *a*, *b*, *c* tels que  $\frac{1}{\cdot} + \frac{1}{\cdot} + \frac{1}{\cdot} = 1$ *a b c*  $+\div$  +  $\div$  = 1.

(On peut supposer que  $a \le b \le c$ .)

- 1. Montrer que  $1 \leq \frac{3}{5}$ *a* ≤  $\leq$  ; en déduire que *a* ∈ {1, 2, 3}.
- 2. Etudier le cas  $a=1$ .
- 3. On suppose que  $a = 2$ . Montrer que  $b \in \{2,3,4\}$ , puis étudier chacun des cas correspondants.
- 4. On suppose que *a* = 3. En déduire les valeurs de *b* et *c*.
- 5. Récapituler tous les triplets solutions.

#### *Le principe des tiroirs*

#### **Exercice 20**

On sait qu'un individu n'a jamais plus de 400 000 cheveux sur la tête. Montrer qu'à Paris, il existe au moins deux individus ayant le même nombre de cheveux.

#### **Exercice 21**

On choisit 12 entiers distincts compris entre 1 et 99. Montrer qu'on peut en trouver deux dont la différence est un nombre jumeau (s'écrivant avec deux chiffres identiques, comme 55 ou 88). (Objets : les 12 nombres ; tiroirs : les 11 restes possibles modulo 11.)

#### **Exercice 22** (*Rallye mathématique de Bourgogne 1993*)

Devant un bocal de caramels, Pascal se dit :

- pour être sûr d'avoir 2 caramels de même couleur, il faudrait que j'en prenne au minimum 4 ;
- pour être sûr d'avoir 2 caramels de couleurs différentes, il faudrait que j'en prenne au minimum 12 ;
- pour être sûr d'avoir 2 caramels bleus, il faudrait que j'en prenne au minimum 10 ;
- pour être sûr d'avoir 2 caramels verts, il faudrait que j'en prenne au minimum 16.

Combien y a t-il de caramels dans le bocal ?

#### **Exercice 23**

Montrer que dans tout polyèdre de l'espace (solide limité par des faces polygonales), il existe deux faces au moins ayant le même nombre d'arêtes.

(Tiroirs : les nombres 1, …, *n*, où *n* est le nombre maximal d'arêtes sur une face ; objets : une face ayant *n* arêtes et ses *n* voisines.)

## **Exercice 24** (*D'après Rallye Mathématique d'Aquitaine*)

Les *bêtes à mauvais caractère* sous des animaux qui ne peuvent cohabiter qu'à condition d'être éloignées les unes des autres d'au moins 8 mètres.

Peut-on faire cohabiter 10 *bêtes à mauvais caractère* dans un enclos rectangulaire de 18 mètres sur 15 ?

## **B – L'algorithmique**

#### *Interpréter un algorithme « complexe »*

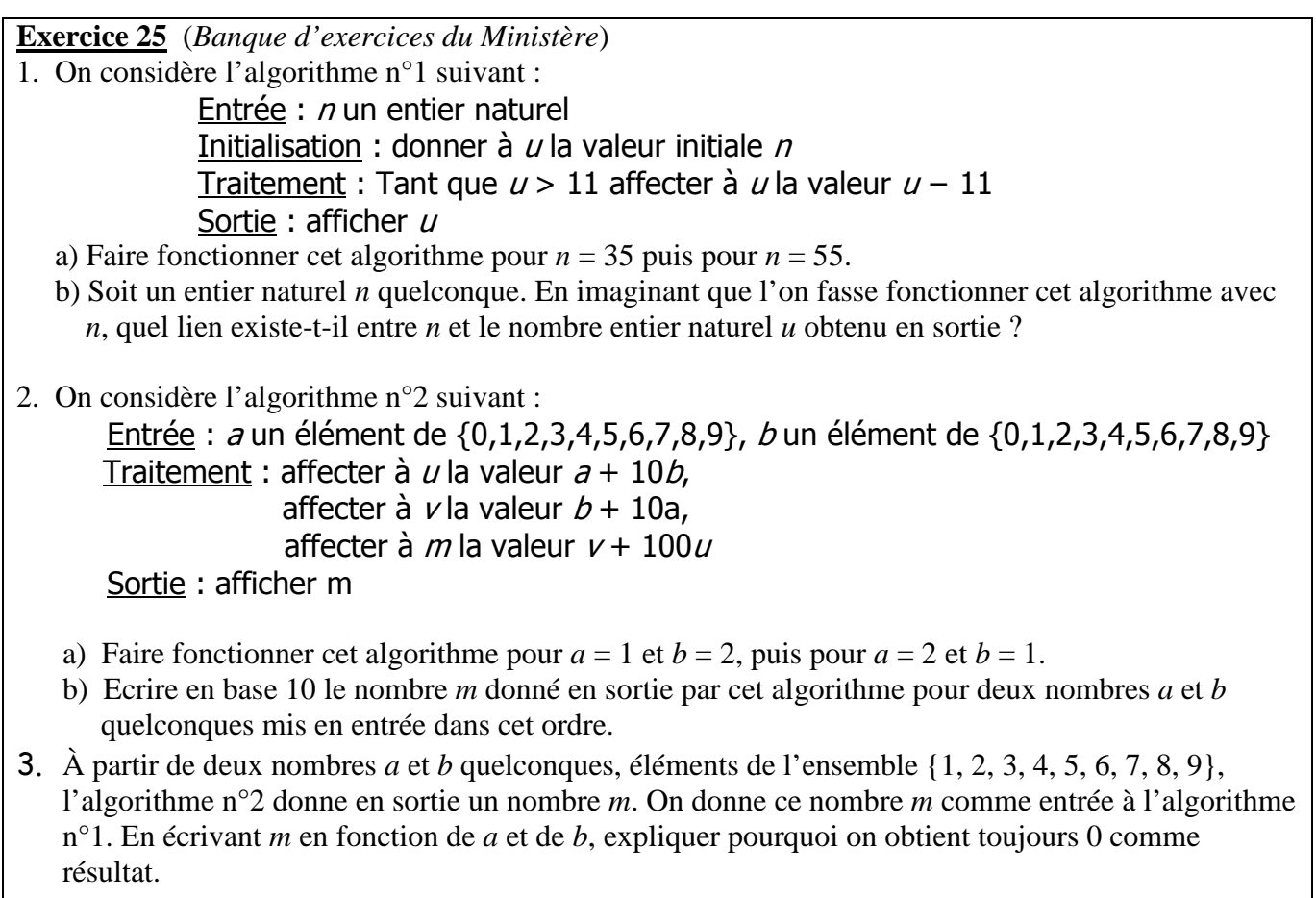

## **Exercice 26** (*Banque d'exercices du Ministère*) On considère l'algorithme suivant : Entrée : X entier naturel, Y entier naturel non nul tel que  $X < Y$ , n entier naturel Initialisation : L liste vide ; Donner à  $x$  et à r la valeur de  $X$ , donner à  $y$  la valeur de Y; Traitement : Pour  $i = 1$  jusqu'à  $n$ Donner à  $x$  la valeur de 10  $\times$  r Calculer le quotient entier de x par y et l'affecter à  $q$ Calculer le reste de la division euclidienne de  $x$  par  $y$  et l'affecter à  $r$ Ajouter le contenu de  $q$  à la liste  $L$ Sortie : Afficher L

- 1. a) Qu'obtient-on dans la liste *L* lorsque l'on fait fonctionner cet algorithme avec en entrées  $X = 2$ , *Y* = 11 et  $n = 6$  ?
- b) Interpréter le contenu de la liste *L* relativement au quotient *<sup>X</sup> Y* .
- 2. On s'intéresse dans cette question au cas où  $X = 5$  et  $Y = 14$ . On souhaite programmer cet algorithme avec un tableur afin d'obtenir des résultats analogues aux suivants :

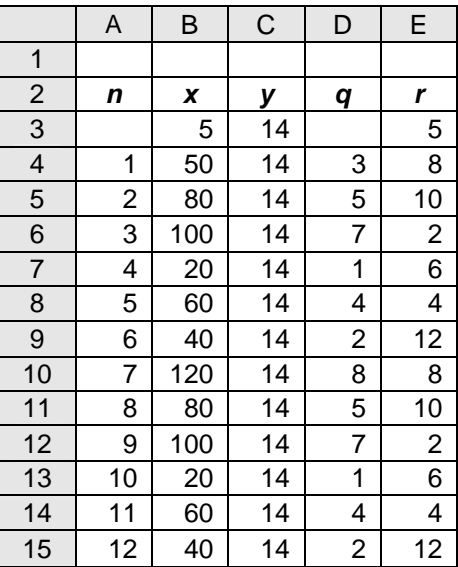

La valeur de *X* a été saisie en cellule B3 et celle de *Y* en cellule C3.

- a) Dans quelle plage de cellules retrouve-t-on le contenu de la liste *L*?
- b) Quelles formules saisir en cellule D3 et E3 si l'on souhaite pouvoir les recopier respectivement dans les plages de cellules « D4 : D15 » et « E4 : E15 » ?
- c) Quelle formule saisir en cellule B4 ?
- d) Si l'on recopie dans la plage de cellules « A16 : E16 » les formules saisies dans la plage de cellules « A15 : E15 », quels contenus va-t-on obtenir ?
- e) À quelle valeur de *n* suffit-il de s'arrêter pour être en mesure de prévoir la suite de tous les contenus des colonnes B, D et E ? Pourquoi ?
- 3. On a programmé sur tableur l'algorithme donné en début d'exercice et obtenu le résultat suivant. Malheureusement lors de la capture d'écran les contenus de certaines cellules ont été effacés. Il manque en particulier des valeurs de *X* et *Y*.

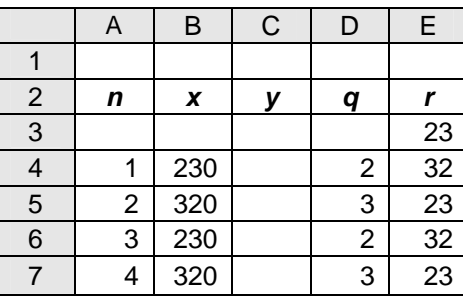

- a) Quelle écriture décimale illimitée du quotient *<sup>X</sup> Y* peut-on donner grâce aux informations données
	- par cette capture ?
	- b) Retrouver *X* et *Y*.

Remarque Les fonctions utilisées peuvent être :

- la fonction partie entière notée ENT qui, à tout nombre réel *x* associe l'unique entier relatif *n* tel que  $n \leq x < n+1$ ;
- la fonction MOD : MOD(nombre, diviseur) qui donne le reste de la division euclidienne du nombre par le diviseur.

## *Ecriture d'un entier en base b (classe de 1ère L, option)*

#### **Exercice 27**

Effectuer en base deux la somme :  $1 + 11 + 111 + 1111$ .

**Exercice 28** (*Banque d'exercices du Ministère*)

 On dit qu'un nombre est un palindrome dans un système de numération s'il peut être lu de gauche à droite ou de droite à gauche en gardant la même valeur. Par exemple, 34543 est un palindrome dans le système de numération décimale.

- 1. Le nombre 3773 est un palindrome. Quelle est son écriture en base cinq ? Est-ce un palindrome en base cinq ?
- 2. a) Le nombre (2002)*cinq* est un palindrome en base cinq. Est-ce un palindrome dans le système de numération décimale ?
	- b) Tous les nombres de quatre chiffres qui sont des palindromes en base cinq sont-ils des palindromes dans le système de numération décimale ?
- 3. On considère un nombre de quatre chiffres qui est un palindrome dans le système de numération décimale. Il s'écrit « *abba* ». Etudier la divisibilité par 11 de ce nombre.

**Exercice 29** : un tour classique

Le « magicien » invite une personne dans l'assistance à choisir un nombre secret compris entre 1 et 63, et à désigner, parmi les 6 cartes suivantes celles contenant le nombre choisi.

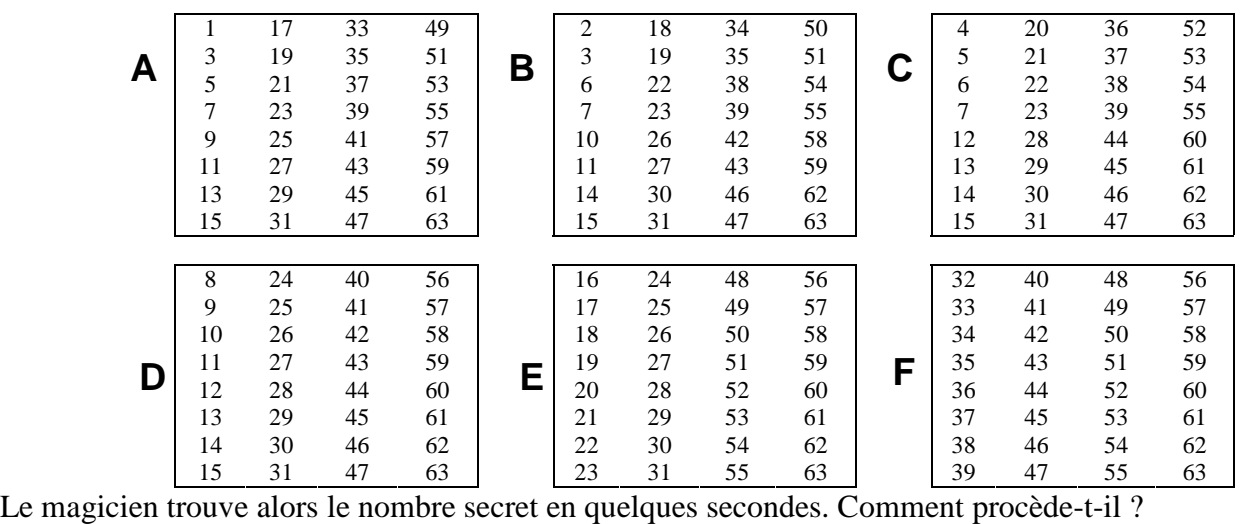

**Exercice 30** : les codes détecteurs d'erreur

 Dans sa version de base, le code ASCII (American Standard Code for Information Interchange) associait à chaque caractère alphanumérique d'un clavier (lettres majuscules, minuscules, chiffres, signes de ponctuation, etc.) un nombre binaire compris entre 0000000 et 1111111 (128 nombres distincts, représentés à l'aide de sept chiffres).

 Pour détecter une éventuelle erreur de transmission de l'information, il fut convenu d'adjoindre à chaque suite de 7 *bits* un *bit* de parité ; autrement dit, on code l'information sur 7 *bits* et on complète par un huitième (0 ou 1) de façon que la somme des *bits* soit paire. On transmet donc des groupes de huit *bits* que l'on appelle des *octets*. Cette méthode diminue considérablement les erreurs car la probabilité d'avoir au moins deux erreurs dans le même octet est extrêmement faible.

Détecter les octets éventuellement erronés dans la séquence suivante :

11001111 01001011 11101101 00110110 11101011 10110101 01101010.

**Exercice 31** : les codes correcteurs d'erreur

 Dans l'exercice précédent, on peut corriger les erreurs signalées, ce qui ne pose aucun problème à l'intérieur d'un même ordinateur ; le surcoût occasionné par l'adjonction du *bit* de parité est d'environ 15%. Pour des transmissions à longue distance, ou des informations numériques ( CD-audio, cédérom, images…), on souhaite que l'information transmise se corrige d'elle-même. Pour cela, une seule possibilité : il faut coder avec redondance. Une méthode simpliste consiste à transmettre trois fois (au moins) le même *bit*, mais le surcoût est énorme (200% au moins). La méthode suivante réalise quelques économies.

 On répartit les groupes de 4 *bits* dans un tableau carré et on adjoint à chaque ligne et à chaque colonne un *bit* de parité.

Ainsi, le « message » : 0 1 1 1 est transmis sous la forme :  $0 \quad 1 \quad 1$  ou encore : 11001110. 1 0 1 1 0

 Le surcoût n'est que de 100 %, et s'il n'y a qu'un *bit* erroné par *octet*, on peut détecter l'erreur et la corriger aussitôt (cf. question ci-après).

Question : sachant que dans chaque *octet* figure au plus un *bit* erroné, reconstituer le message initial : 10101111 11101100 10101010 00110111 01010111 11011000 01111011.

## *Ecriture décimale des réels, des rationnels, des décimaux (Terminale, spécialité)*

**Exercice 32** (*Banque d'exercices du Ministère*)

1. On pose  $A = \frac{152}{112}$  $A=\frac{132}{112}$ .

- 143
	- a) Ecrire *A* sous forme d'une fraction irréductible.
	- b) *A* est-il un nombre décimal ?
- 2. On pose  $B = 38, 63636363...$ 
	- a) Ecrire *B* sous la forme d'une fraction irréductible.
	- b) *B* est-il un nombre décimal ?
- 3. Montrer que  $A + B$  est un nombre entier.

**Exercice 33** (*Banque d'exercices du Ministère*)

Soit  $(u_n)$  la suite arithmétique de premier terme  $u_0 = 0$  et de raison  $\frac{3}{11}$ 11 .

- 1. Calculer, sous forme de fractions irréductibles,  $u_1$ ,  $u_2$  et  $u_3$ .
- 2. Exprimer  $u_n$  en fonction de *n*.
- 3. Donner l'écriture fractionnaire et l'écriture décimale illimitée de  $u_{36}$ .
- 4. On pose  $S = 0$ , 545454 . . . On considère la suite de nombres  $(a_n)$  définie de la manière suivante :

 $a_1 = 0,54$  et, pour tout *n* de  $\mathbb{N}$ ,  $a_{n+1} = 10^{-2}$  $a_{n+1} = 10^{-2} a_n$ .

- a) Déterminer la nature de la suite  $(a_n)$ .
	- b) Calculer  $a_1 + a_2 + a_3$ .
- c) On pose  $S_n = a_1 + a_2 + ... + a_n$ , pour tout entier non nul *n*. Montrer que  $S_n = \frac{54}{8} (1 (10^{-2})^n)$ 99 *n*  $S_n = \frac{34}{00} \left( 1 - (10^{-2})^n \right)$ .
- d) En déduire la limite de la somme  $S<sub>n</sub>$  lorsque n tend vers l'infini. Déterminer deux entiers  $p$  et  $q$

tels que  $S = \frac{p}{q}$ *q* =

5. *S* est-il un terme de la suite  $(u_n)$  ? Si oui, quel est son rang dans la suite ?

#### **D – Les congruences en situation**

#### *Quelques codes de tous les jours*

**Exercice 34** : la clé du numéro INSEE

Le code INSEE est formé d'un nombre *A* de 13 chiffres, qui porte certaines informations (sexe, date et lieu de naissance, …) suivi d'un nombre *K* de deux chiffres au plus, qui constitue la clé de détection d'une éventuelle erreur dans les chiffres de *A*.

Cette clé est calculée par la condition :  $A + K \equiv 0 \mod 97$ .

- 1. Calculer la clé associée au numéro : 1 56 11 13 055 376.
	- (On pourra décomposer *A* ainsi :  $A = H \times 10^6 + L$ , avec  $0 \le L \le 10^6$ .)
- 2. Calculer la clé associée à votre propre numéro INSEE.

**Exercice 35** (*Banque d'exercices du Ministère, d'après Rallye de Bourgogne*)

Le capitaine a fait naufrage. Tout ce que l'on a retrouvé sur lui est sa carte de sécurité sociale. On parvient à déchiffrer son numéro INSEE, sauf le deuxième chiffre *a* et le troisième chiffre *b* qui sont illisibles :

1 *a b* 12 71 153 044 Clé 67.

Les deux chiffres *a* et *b* qui manquent sont, dans cet ordre, les deux derniers chiffres de l'année de naissance du capitaine. On se propose d'utiliser la clé du numéro INSEE pour retrouver cette année de naissance.

1. a) La clé *K* d'un numéro INSEE est calculée de la manière suivante : *K* = 97 − *R* où *R* est le reste de la division euclidienne par 97 de l'entier *N* constitué par les 13 premiers chiffres du numéro INSEE.

Démontrer que la clé *K* d'un numéro INSEE est telle que *N* + *K* est divisible par 97.

- b) Déduire de la question a) que, pour le numéro INSEE du capitaine, on a : *N* ≡ 30 (mod 97) .
- 2. On écrit : 1*ab*1271153044 = 1*ab* × 1010 + *A*, où *A* = 1271153044.
	- a) Calculer le reste de la division euclidienne de *A* par 97.
	- b) Justifier la congruence suivante :  $102 \equiv 3 \pmod{97}$ .
	- c) En déduire que l'on a :  $1010 \equiv 49 \pmod{97}$ .
- 3. a) Déduire des résultats établis aux questions 1. et 2. que l'on a :  $lab \times 49 \equiv 73 \pmod{97}$ .
	- b) Vérifier que l'on a :  $49 \times 2 \equiv 1 \pmod{97}$ .
	- c) Déterminer l'année de naissance du capitaine.

#### **Exercice 36** : la clé des codes barres

Le code UPC (*Universal Product Code*) utilise des nombres de 13 chiffres pour désigner un produit de consommation. Les 12 premiers chiffres caractérisent le produit, le 13ème est une clé de contrôle destinée à détecter une erreur dans l'un des douze premiers. La clé est calculée de telle sorte que, si le

nombre *x* s'écrit :  $x = a_1...a_1$ , alors :  $3 \times (a_2 + a_4 + ... + a_{12}) + (a_1 + a_3 + ... + a_{13}) \equiv 0 \mod 10$ .

- 1. Calculer la clé associée au nombre de 12 chiffres : 3 250 390 176 81.
- 2. Vérifier avec d'autres produits de consommation.

#### **Exercice 37** : la clé du RIB

Le RIB (relevé d'identité bancaire) comporte un nombre *A* de 21 chiffres (de gauche à droite : 5 chiffres pour le code de la banque, 5 chiffres pour celui du guichet, 11 chiffres pour le numéro de compte) suivi d'une clé de contrôle *K* de 2 chiffres, calculée par la condition :  $100A + K \equiv 0 \mod 97$ .

- 1. Calculer la clé pour le relevé : 13009 00034 04312721543 \*\*. (Poser  $100A = B \times (10^7)^2 + C \times 10^8 + D \times 10^2$ , avec  $0 \le C < 10^6$  et  $0 \le D < 10^6$ .)
- 2. Vérifier la règle pour un relevé bancaire personnel.

## **Exercice 38** : la clé des numéros ISBN

 L'*International Standard Book Number* (ou ISBN) permet de coder tous les ouvrages édités dans le monde entier. Il utilise un nombre  $A = \overline{a_1 a_2 a_3 a_4 a_5 a_6 a_7 a_8 a_0}$  de 9 chiffres (le 1<sup>er</sup> désigne le pays, le bloc suivant l'éditeur et un dernier bloc le numéro donné au livre par l'éditeur) suivi d'une clé *K*, calculée par la condition :  $10a_1 + 9a_2 + ... + 3a_8 + 2 \times a_9 + K \equiv 0 \mod 11$ .

Le nombre *K* est écrit à l'aide d'un chiffre usuel si  $0 \le K \le 9$ , à l'aide du symbole *X* si  $K = 10$ .

- 1. Déterminer la clé *K* associée aux numéros suivants : 3 371 08452, 0 16852 059, 2 59602 369.
- 2. Vérifier cette règle pour des ouvrages personnels.

**Exercice 39** (*Banque d'exercices du Ministère*)

 Le code ISBN (International Standard Book Number, Numéro international normalisé du livre) permet d'identifier chaque livre de manière unique dans le monde entier. Il sert notamment de numéro de référence dans des bases de données informatiques (bibliothèques, éditeurs). Il comprend dix chiffres répartis en quatre groupes séparés par des tirets.

Exemples : ISBN 2 – 266 – 02612 – 7 ou ISBN 2 – 86623 – 490 – 1.

 Le premier groupe correspond au pays de l'éditeur (2 pour la France), le deuxième groupe est le numéro de l'éditeur, le troisième celui du livre, enfin le dernier chiffre est une clé qui sert à vérifier qu'on n'a pas effectué d'erreur de saisie en rentrant le code dans un ordinateur. Cette clé est calculée de la manière suivante : à partir des neuf premiers chiffres  $a_1, a_2, ..., a_n$  (sans tenir compte des tirets), on calcule la somme :  $S = a_1 + 2a_2 + 3a_3 + 4a_4 + 5a_5 + 6a_6 + 7a_7 + 8a_8 + 9a_9$ , puis on calcule le reste de la division euclidienne de *S* par 11. Ce reste est la clé.

Il s'agit d'un entier compris entre 0 et 10 inclus ; s'il vaut 10, on l'écrit alors avec le chiffre romain *X*.

Exemple : un livre américain est codé par les chiffres 0−19−857505− •. La somme *S* vaut dans ce cas 208 ; or  $208 = 11 \times 18 + 10$ . Le reste est égal à 10, donc la clé sera *X*. On obtient alors le code : ISBN 0 − 19 − 857505 − *X*.

1. Compléter les codes suivants par leur clé :

ISBN 0 − 7136 − 6020 − • ; ISBN 2 − 7427 − 0008 − • ; ISBN 0 − 691 − 05729 − •

- 2. Un bibliothécaire saisit le code ISBN 2−70−031999−7. Le logiciel lui indique alors qu'il a commis une erreur.
	- a) Comment le logiciel a-t-il détecté l'erreur ?
	- b) Le bibliothécaire s'aperçoit alors qu'il a interverti les deux chiffres du numéro de l'éditeur ; il saisit donc le code ISBN 2−07−031999−7. Ce code est-il cohérent avec la clé de contrôle ?
- 3. Le bibliothécaire reçoit un nouveau message d'erreur en rentrant le code ISBN 2−85368− 313 − 2. Corriger son erreur, sachant qu'elle porte seulement sur le chiffre de gauche.
- 4. Décrire en langage naturel l'algorithme (le programme) qui permet de détecter les éventuelles erreurs de saisie grâce à la clé de contrôle.
- 5. Les propositions suivantes sont-elles justes ou bien fausses ? (justifier rapidement) :
- a) « Si la somme *S* est un multiple de 11, alors la clé est 0. »
- b) « Si la somme *S* est un multiple de 10, alors la clé est *X*. »
- c) « Toutes les erreurs de saisie sont détectables. »
- d) « Si deux codes possèdent la même clé, alors les sommes S correspondantes sont congrues modulo 11. »
- 6. Ecrire la réciproque de la dernière proposition puis préciser si cette dernière est juste ou fausse.
- 7. On voudrait savoir si intervertir deux chiffres entraîne toujours une modification de la clé, ce qui permet de déceler l'erreur.

On suppose par exemple qu'au lieu de saisir les neuf chiffres d'un code ISBN  $a_1 a_2 a_3 a_4 a_5 a_6 a_7 a_8 a_9$ .

le bibliothécaire saisisse  $a_1 a_2 a_3 a_4 a_5 a_6 a_7 a_8 a_9$ . On considère les sommes *S* et *S* ' correspondant respectivement au code exact et au code erroné.

- a) Calculer  $S S'$  en fonction des chiffres  $a_2$  et  $a_3$ .
	- b) Quelles sont les valeurs possibles pour  $S S'$ ?
	- c) Est-ce que *S* et *S* ' peuvent être congrues modulo 11 ?
	- d) Que peut-on en conclure ?

**Exercice 40** (*Banque d'exercices du Ministère*)

 Toutes les publications en série, comme les journaux et les périodiques, sont identifiés par un numéro ISSN (International Standard Serial Number). En France, ce numéro est attribué par le Centre national d'enregistrement des publications en série.

L'ISSN comporte huit caractères répartis en deux groupes de quatre, séparés par un tiret.

Par exemple, ISSN 0999 − 2138 est associé au titre « Ouest-France Rennes ».

Les sept premiers caractères sont des chiffres qui caractérisent la publication. Le dernier caractère, situé en 8<sup>e</sup> position, sert de clé de contrôle et est pris dans la liste 0, 1, 2, 3, 4, 5, 6, 7, 8, 9, *X* (qui représente le nombre 10).

Pour déterminer la clé d'un numéro ISSN dont les sept premiers chiffres sont *a b c d e f g*, on calcule le nombre *N* = 8*a*+7*b*+6*c*+5*d*+4*e*+3*f* +2*g*, puis on détermine le reste *r* de la division de *N* par 11.

La clé de contrôle est alors déterminée à partir de *r* à l'aide du tableau de correspondance suivant :

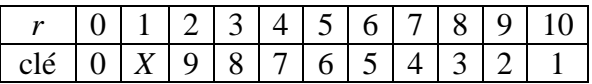

Refaisons le calcul de la clé de contrôle pour Ouest-France Rennes.

Dans ce cas,  $N = 8 \times 0 + 7 \times 9 + 6 \times 9 + 5 \times 9 + 4 \times 2 + 3 \times 1 + 2 \times 3 = 179$ . Or  $179 = 11 \times 16 + 3$ .

D'où :  $r = 3$ . La clé vaut donc 8 et le dernier caractère est bien le chiffre 8.

- 1. Combien peut-on référencer de journaux ou périodiques avec ce système ?
- 2. a) Compléter par sa clé de contrôle, représentée par □ , le numéro ISSN 1032 − 105□.
	- b) Vérifier que le numéro ISSN 0385 − 210□ a la même clé que le précédent.
- 3. Le troisième chiffre du numéro ISSN d'un journal est illisible. On le note *c*. Le numéro se présente sous la forme : ISSN 24*c*6 − 3014.
	- a) Montrer que :  $88 + 6c \equiv 7 \pmod{11}$ .
	- b) Quel est le chiffre manquant *c* ?
- 4. Une erreur fréquente lorsqu'on saisit les sept premiers chiffres d'un numéro ISSN est de permuter deux chiffres qui se suivent.

Si on tape *a c b d*−*efg* au lieu de *a b c d*−*efg*, l'erreur est-elle détectée par la clé de contrôle ?

#### **Exercice 41** : la clé des numéros de cartes bancaires Un numéro de carte bancaire est de la forme  $a_n a_{n-1} ... a_1 a_0$  où chaque  $a_i$  vérifie :  $0 \le a_i \le 9$  et :  $a_0 + m(a_1) + a_2 + m(a_3) + ... \equiv 0 \mod 10$ , avec  $1 + \lambda_2$  31  $2\lambda - 10\lambda_1 + \lambda_2$ 2x  $\text{si } 0 \leq 2x \leq 9$  $\left( x\right)$ si  $2x = 10x_1 + x_2$   $(0 \le x_i \le 9)$  $x \quad \text{si } 0 \leq 2x$ *m x*  $x_1 + x_2$  si  $2x = 10x_1 + x_2$   $(0 \le x)$  $\begin{cases} 2x & \text{si } 0 \leq 2x \leq \end{cases}$  $=\{$  $x_1 + x_2$  si  $2x = 10x_1 + x_2$   $(0 \le x_i \le$ (C'est la règle de Luhn.) Compléter le numéro à 16 chiffres suivant : 1234 5678 9012 345\*.

.

# $A - La$  perspective parallèle  $(1<sup>ère</sup> L - Option)$

## **Exercice 42**

Représenter en perspective cavalière un dé pour lequel les trois faces visibles sont marquées 3, 5 et 6.

(On admet que le dé est un cube, et les points marqués sur chacune des faces sont de petits disques noirs centrés sur les nœuds d'un quadrillage régulier réalisé sur chaque face à l'aide de 4 lignes et 4 colonnes ; ainsi, on a représenté ci-contre la face marquée  $\langle 5 \rangle$ )

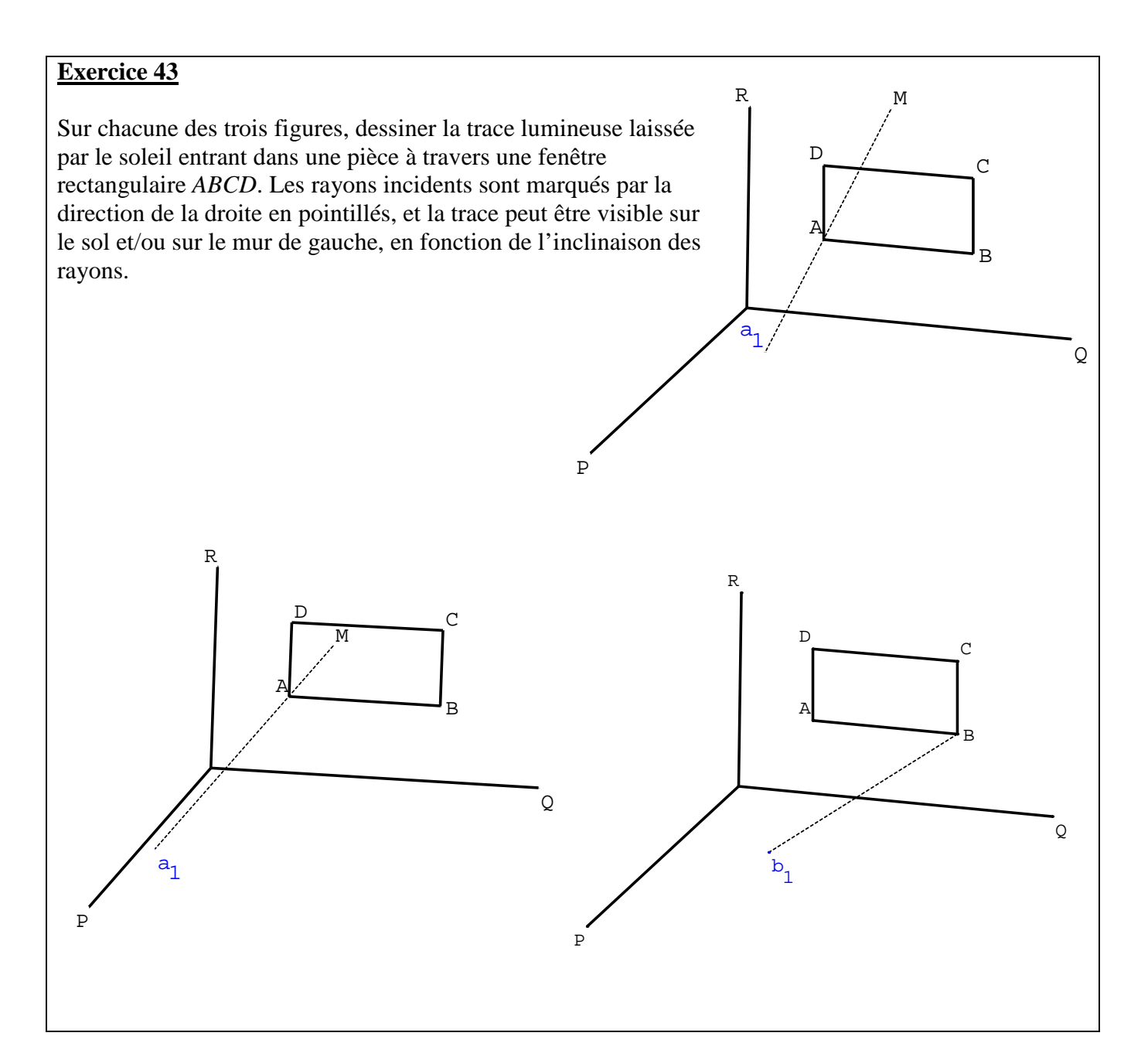

Sur la figure ci-dessous, on a représenté en perspective cavalière l'image *abcd* du carré *ABCD*. Représenter l'image *e* du point d'intersection *E* du cercle avec la diagonale [*AC*], ainsi que la tangente *t* à l'image du cercle.

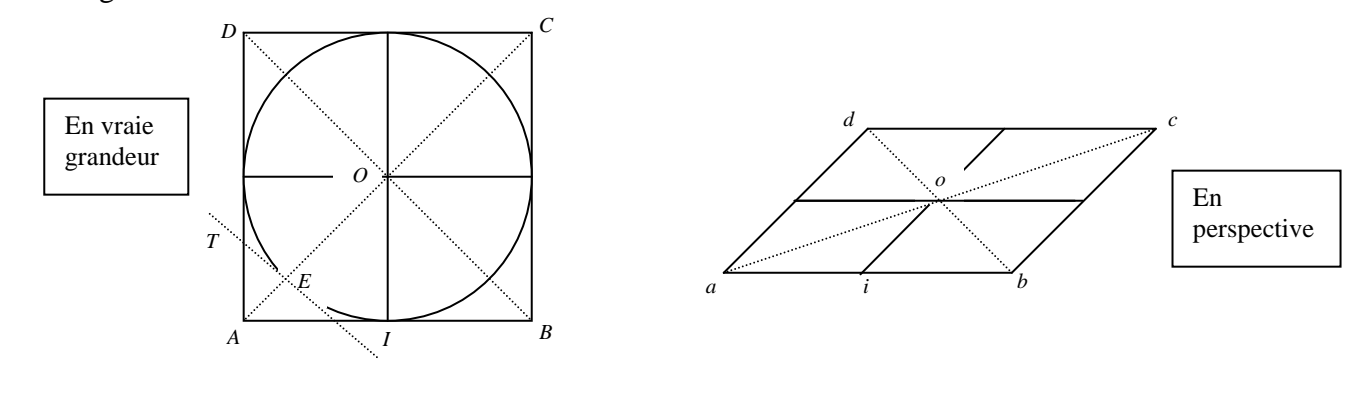

## **Exercice 45**

 $\overline{a}$ 

Dessiner la section du parallélépipède rectangle (ci-dessous) par le plan (*PQR*).

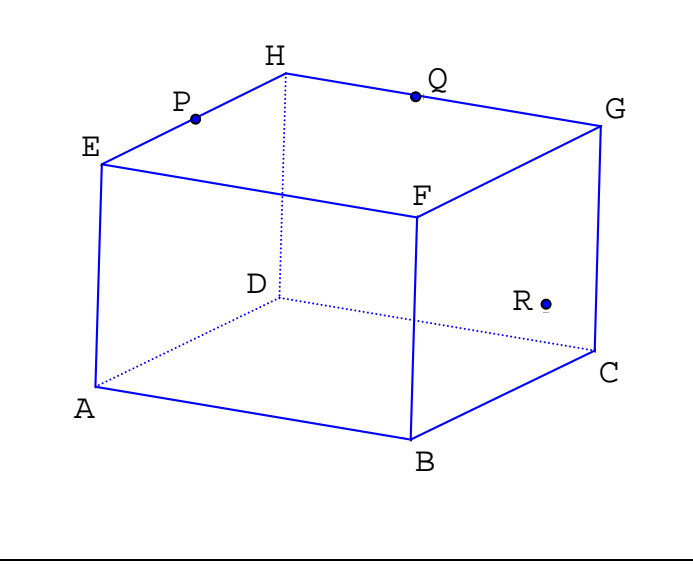

## **B – La perspective centrale (Terminale L – Spécialité)**

#### *Quelques démonstrations du cours*

**Exercice 46** : image d'une droite

Soit  $p$  la projection de centre  $O$  sur le plan  $T$ . On note  $T_0$  le plan neutre et  $D$  une droite non contenue dans  $T_0$ . Déterminer l'image de *D* dans les cas suivants :

- a) *D* passe par *O* ;
- b) *D* est parallèle à *T* ;
- c) *D* ne passe pas par *O* et n'est pas parallèle à *T*.

Illustrer tous ces résultats par un dessin en perspective cavalière.

**Exercice 47** : images de deux droites strictement parallèles

Soit *p* la projection de centre *O* sur le plan *T*, et  $T_0$  le plan neutre.

Soit  $D_1$  et  $D_2$  deux droites strictement parallèles ne passant pas par *O*, non contenues dans  $T_0$ .

Déterminer leurs images par *p* dans les deux cas suivants :

- a)  $D_1$  et  $D_2$  sont parallèles à  $T$ ;
- b) *D*<sub>1</sub> et *D*<sub>2</sub> sont sécantes avec *T* respectivement en  $I_1$  et  $I_2$ .

### **Exercice 48** : images de deux droites sécantes

Soit *p* la projection de centre *O* sur le plan *T*, et  $T_0$  le plan neutre.

Soit  $D_1$  et  $D_2$  deux droites sécantes en *E*, ne passant pas par *O*, non contenues dans  $T_0$ .

Déterminer leurs images par *p* dans les deux cas suivants :

- a) *E* n appartient pas à  $T_0$ ;
- b) *E* appartient à  $T_0$ .

## **Exercice 49** : ligne de fuite d'un plan

Démontrer que les points de fuite de toutes les droites parallèles à un même plan *P* de l'espace (non parallèle à *T*) sont alignés sur la droite d'intersection de *T* et du plan parallèle à *P* passant par *O*.

## *Quelques exercices d'école*

**Exercice 50** (*Banque d'exercices du Ministère*)

La figure  $F_1$  est une représentation de trois carrés accolés *ABCD*, *CDGH* et *BCIJ*. La figure  $F_2$  est une représentation en perspective centrale du carré *ABCD*.

- 1. Sur la figure  $F_2$ :
	- a) tracer la ligne de fuite du plan (*ABCD*) ;
	- b) Placer le point de fuite de la droite (*BD*) et celui de la droite (*AC*).
- 2. Terminer la représentation en perspective centrale des trois carrés accolés.

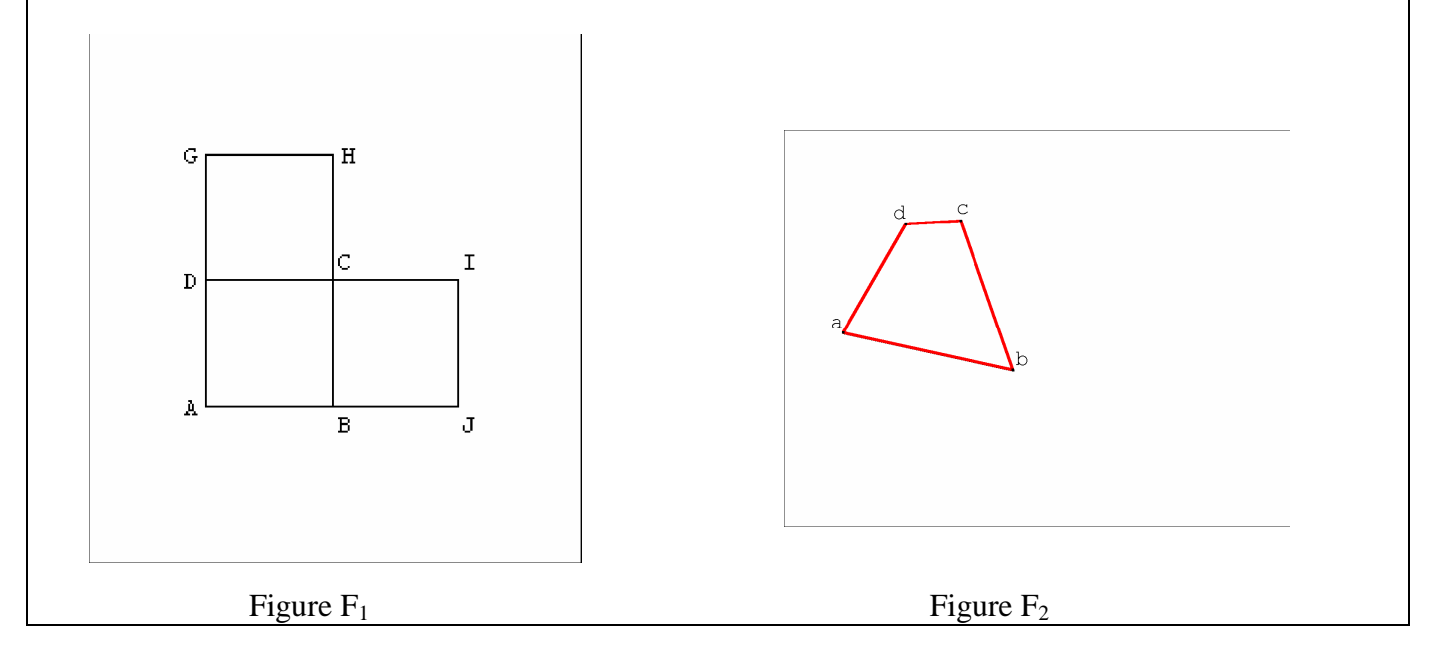

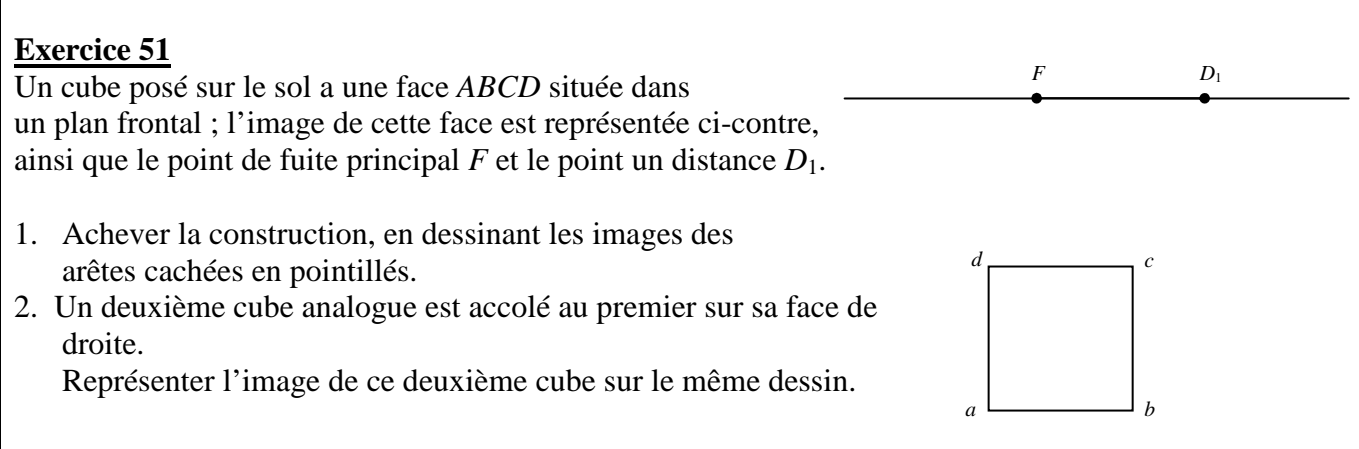

Un cube *AA'BB'CC'DD'* , dont la face *AA'D'D* est posée sur le sol, a une arête verticale [*AB*], et ses faces verticales font un angle de 45° avec le plan du tableau.

Sur le dessin donné en annexe, on a représenté la ligne d'horizon (*h*), le point de fuite principal *F*, un point de distance *D*1, ainsi que l'image [*ab*] de l'arête [*AB*].

- 1. Représenter le deuxième point de distance *D*2.
- 2. On note *ABB'A'* la face verticale de gauche et (*P*) le plan de cette face. Quel est le point de fuite principal de *P* ? Représenter la ligne de fuite principale, notée (*h'*), de ce plan.
- 3. On note *O* le point de vue de la perspective et *d'* la distance du plan *P*.
	- a) Démontrer l'égalité  $OD_2^2 = OF^2 + FD_2^2$ . En déduire que  $d' = \sqrt{2 \times FD_2}$ .
	- b) Donner alors une construction géométrique des points de distance *D'*1 et *D'*2 du plan *P*.
- 4. On note *abcda'b'c'd'* l'image du cube.
	- a) Expliquer pourquoi les diagonales (*a'b*) et (*ab'*) de la face de gauche passent par *D'*1 et *D'*2.
	- b) Tracer *a'* et *b'* puis achever la représentation en expliquant la construction.

Annexe :

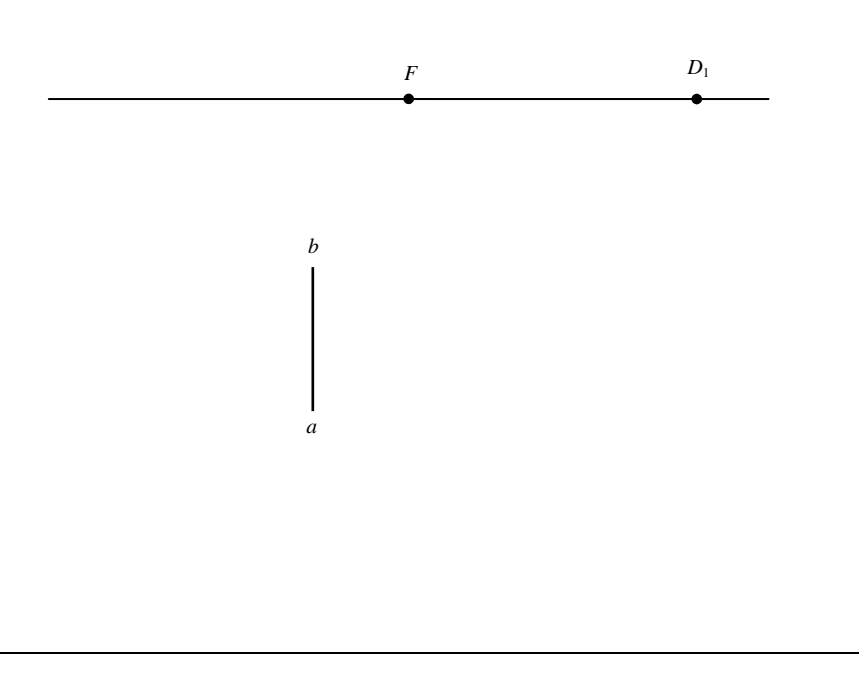

## **Exercice 53** (*Banque d'exercices du Ministère*)

On considère deux cubes *ABCDEFGH* et *EFGHIJKL*, de même taille, posés sur le sol. Le cube *EFGHIJKL* est placé derrière le cube *ABCDEFGH*. La face *ABCD* est dans un plan frontal.

- 1. Sur la figure 1 terminer la représentation des deux cubes en perspective parallèle.
- 2. Sur la figure 2 on a représenté en perspective centrale les sommets *A*, *B*, *C*, *D*, et *E* et la ligne d'horizon (*h*).
	- a) Placer le point de fuite principal.
	- b) Placer les deux points de distance.
	- c) Terminer la représentation du cube *ABCDEFGH*.
	- d) Représenter le cube *EFGHIJKL* et proposer un élément de contrôle.

Note : on laissera apparents les traits de construction.

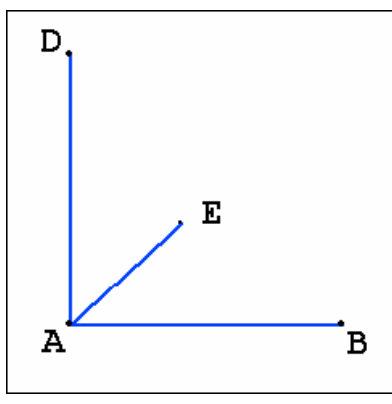

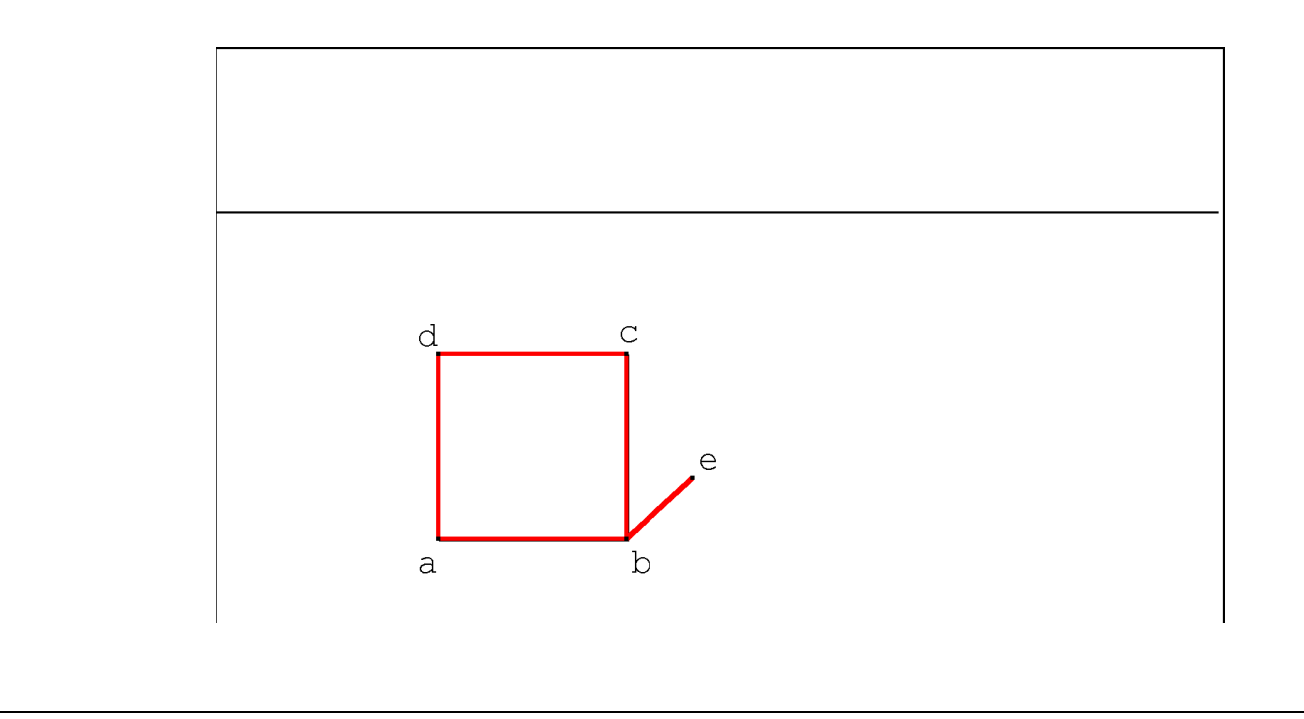

## **Exercice 54** (*Banque d'exercices du Ministère*)

Dans un gymnase, on considère une cage de but de hand-ball, éclairée par un projecteur. On s'intéresse à l'ombre projetée sur le sol de cette cage de but.

La situation est schématisée par la figure ci-après, qui devra être reproduite et complétée au fur et à mesure.

On laissera apparents les traits de construction.

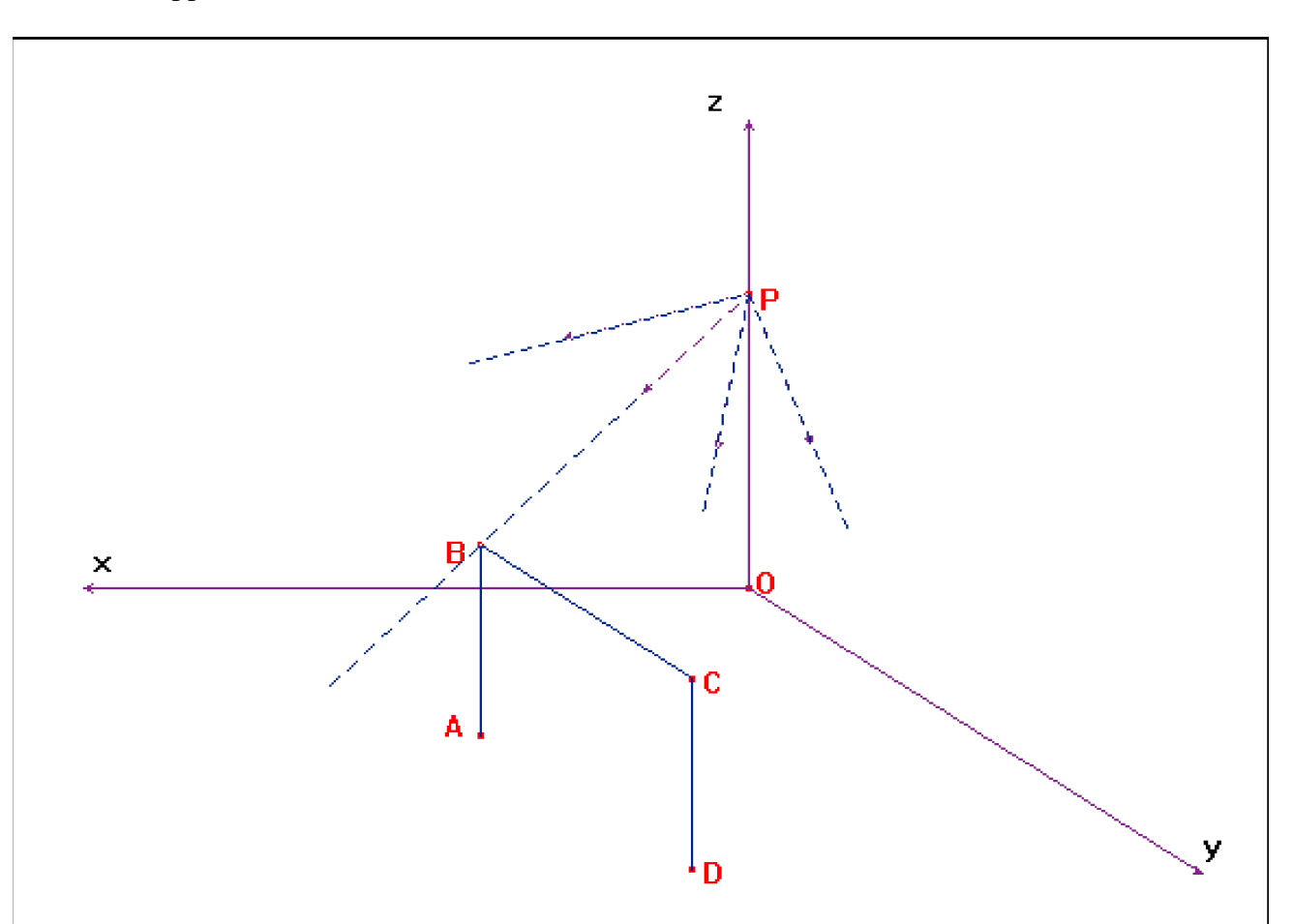

Le plan (*Oxy*) représente le sol du gymnase. Les plans (*Oxz*) et (*Oyz*) représentent deux murs d'angle de celui-ci ; ils se coupent à la verticale selon l'axe (*Oz*).

Le projecteur P est sur (*Oz*).

La cage de but est représentée par les trois segments [*AB*], [*BC*], [*CD*]. Les points *A* et *D* sont dans le plan (*Oxy*). Les droites (*AB*), (*CD*) et (*Oz*) sont parallèles, ainsi que les droites (*BC*), (*AD*) et (*Oy*). Les ombres projetées sur le sol des points *A*, *B*, *C*, *D* sont représentées respectivement par les points *A*0, *B*0, *C*0, *D*0.

- 1. a) Que dire des points *A*0 et *D*0 ?
	- b) Construire le point *B*0.
- 2. On note ∆ la parallèle `a la droite (*AD*) passant par le point *B*0.
	- a) Les affirmations suivantes sont-elles vraies ?
		- La droite ∆ est contenue dans le plan (*Oxy*).
		- Le point d'intersection des droites ∆ et (*PC*) est le point *C*0. Justifier.
	- b) Prouver que les points *O*, *D* et *C*0 sont alignés.
- 3. On considère un ballon, placé dans les mains du gardien, au centre de la cage de but.

Il est représenté par le point *M*, centre du rectangle *ABCD*.

 Son ombre projetée sur le sol est représentée par le point *M*0. Construire *M* et *M*0.